## BitLocker disk encryption on Linux

Vojtěch Trefný mail@vojtechtrefny.cz

DevConf CZ, 25. 1. 2020

7 [twitter.com/vojtechtrefny](https://twitter.com/vojtechtrefny) [github.com/vojtechtrefny](https://github.com/vojtechtrefny) ß [gitlab.com/vtrefny](https://gitlab.com/vtrefny)

# <span id="page-1-0"></span>**[BitLocker](#page-1-0)**

- Native full disk encryption for Microsoft Windows.
- $\bullet$  First introduced in 2006 in Windows Vista.<sup>1</sup>
	- A new version of on-disk metadata was introduced in Windows 7
	- New algorithms for the data encryption introduced in Windows 8 (AES-CBC) and Windows 10 (AES-XTS).
- Supports encryption of both system drive and removable devices (BitLocker ToGo).
- The on-disk metadata format is not open but there is enough public information and we have existing opensource implementations for Linux<sup>2</sup>.

<sup>1&</sup>lt;br>FERGUSON, Niels. AES-CBC + Elephant diffuser: A Disk Encryption Algorithm for Windows Vista.

<sup>&</sup>lt;sup>2</sup> Detailed description of the metadata by Joachim Metz is available in the <u>libbde documentation</u>.

- There currently isn't a technology for full disk encryption that would work seamlessly, without installing additional tools, in Microsoft Windows, GNU/Linux or both.
- Existing tools for Linux are not very user-friendly and use FUSE and custom implementations of cryptographic functions.
- Ideally, BitLocker devices would be automatically recognized and presented to the user in the same way native encrypted devices are.
- Header format identification and FVF metadata offsets.
- FVE metadata  $-$  BitLocker configuration and keys.
- NTFS header encrypted header for the open device.
- Encrypted data.

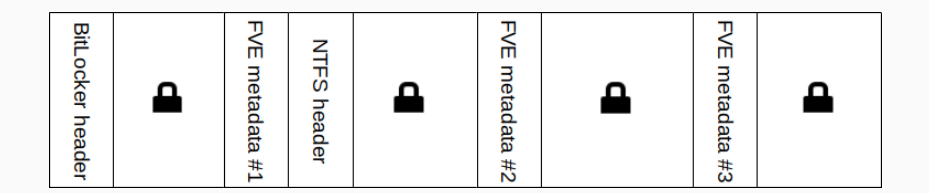

- BitLocker metadata contain two types of keys:
	- FVEK is a 128 or 256 bit key used for data encryption and
	- VMK is used to decrypt FVEK. Multiple encrypted copies of the VMK are stored in the metadata with different types of protectors.

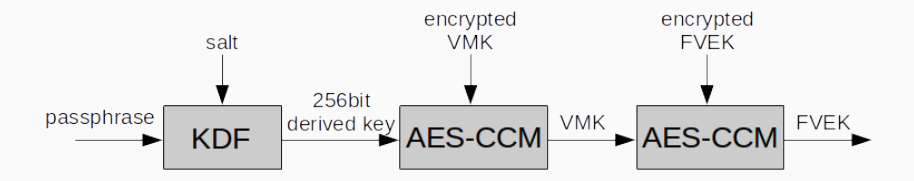

## <span id="page-6-0"></span>[Disk encryption on Linux](#page-6-0)

[Device Mapper and LUKS](#page-6-0)

#### Device Mapper

- Kernel module for creating "mapped" virtual block devices.
- Can be used to "partition" disks to smaller block devices or to concatenate multiple disks to one volume.
- Multiple *targets* provide additional features that include encryption, caching, mirroring etc.

#### dm-crypt

- Crypt target provides transparent disk encryption.
- Data written to a dm-crypt device are encrypted with provided key and cipher specification before writing them to the underlying block device.

#### Using dm-crypt directly is not very user-friendly

# dmsetup create x --table "0 204800 crypt aes-xts-plain64 9d3...d5c 0 /dev/sdb1 0 0"

#### LUKS

- Linux Unified Key Setup
- Defines a standardized format for storing metadata and key materials.
- Allows simple and user-friendly way of creating and managing of encrypted devices.

# cryptsetup luksOpen /dev/sdb1 x Enter passphrase for /dev/sdb1: \*\*\*

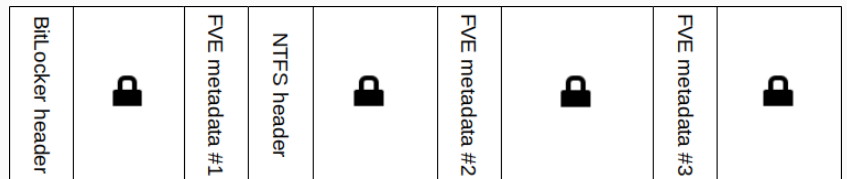

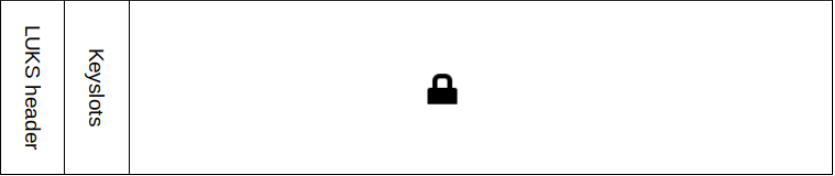

# <span id="page-10-0"></span>[BitLocker on Linux](#page-10-0)

#### Device Mapper needs to know:

- cipher (AES-XTS for Windows 10),
- initialization vector (sector number),
- key and
- location (offset) of the encrypted data.

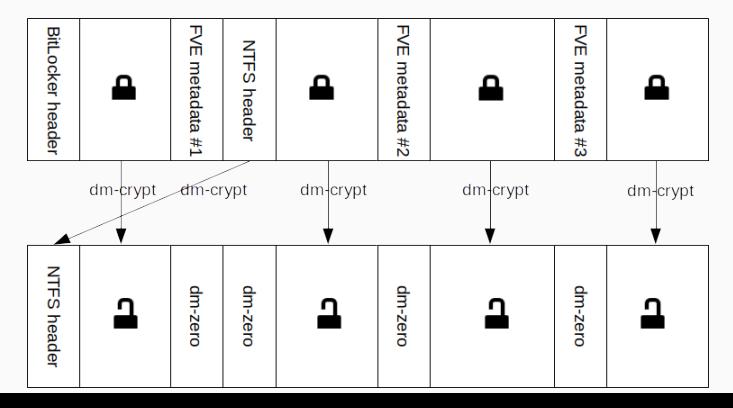

#### Using Device Mapper directly is not very user-friendly

- # dmsetup table --showkeys
- x: 0 16 crypt aes-xts-plain64 cc4...d66 68904 7:0 68904
- x: 16 68760 crypt aes-xts-plain64 cc4...d66 16 7:0 16
- x: 68776 128 zero
- x: 68904 16 zero
- x: 68920 21424 crypt aes-xts-plain64 cc4...d66 68920 7:0 68920
- x: 90344 128 zero
- x: 90472 22632 crypt aes-xts-plain64 cc4...d66 90472 7:0 90472
- x: 113104 128 zero
- x: 113232 91568 crypt aes-xts-plain64 cc4...d66 113232 7:0 \ 113232
- Support for BITLK (BitLocker compatible) devices was added in cryptsetup 2.3.0<sup>3</sup>.
- Cryptsetup can now parse BitLocker metadata, extract and decrypt (password protected) keys and construct the multi segment device mapper device.

# cryptsetup bitlkOpen /dev/sdb2 x Enter passphrase for /dev/sdb2: \*\*\*

<sup>5</sup> cryptsetup 2.3.0-rc0 was released on Jan 12, 2020.

### BitLocker in cryptsetup

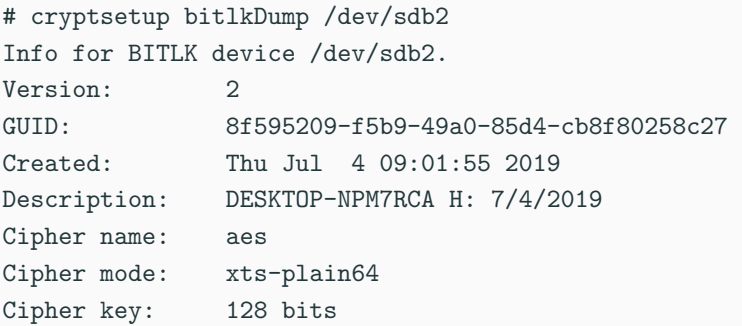

Keyslots:

0: VMK

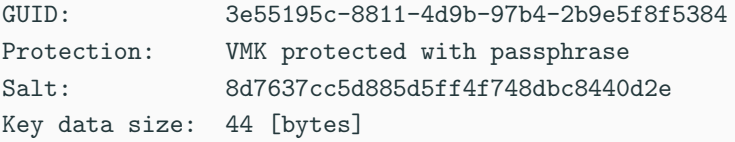

#### **Protectors**

- Supported: passphrase, recovery passphrase
- Unsupported: TPM, smart cards, startup key...

### Encryption

- AES-XTS (Windows 10): supported in all versions
- AES-CBC (Windows 7-10): Linux 5.3
- AES-CBC + Elephant diffuser (Windows Vista): Linux 5.6

#### Metadata

• Only version 2 (Windows  $7+$ ) is supported.

- UDisks is a daemon for accessing and manipulating with disks and storage devices.
- It's used to mount and open removable devices in most graphical environments.
- BitLocker devices are identified by udev (using libblkid<sup>4</sup>).
- UDisks provides the Encrypted DBus interface for BitLocker devices and Unlock and Lock functions for (un)locking these devices.
- No further changes are needed in the GUI tools and daemons like GVfs to support BitLocker.
- Support for BitLocker will be available in UDisks 2.9.0.

<sup>6</sup> Detection of BitLocker devices was added in util-linux v2.33.

```
/org/freedesktop/UDisks2/block_devices/sdb2:
 org.freedesktop.UDisks2.Block:
...
   Id:
   IdLabel:
   IdType: BitLocker
   IdUUID: 1f8bf933-8323-4c97-...
   IdUsage: crypto
 org.freedesktop.UDisks2.Encrypted:
   ChildConfiguration: []
   CleartextDevice: '/'
   HintEncryptionType: BitLocker
```
# <span id="page-18-0"></span>**[Summary](#page-18-0)**

Thank you for your attention.

Please test BITLK support in cryptsetup and report all bugs at [gitlab.com/cryptsetup/cryptsetup/issues](https://gitlab.com/cryptsetup/cryptsetup/issues)